# **OSI 3 : le routage IP statique**

## **1. Introduction**

Lorsqu'un ordinateur émet un paquet de données à destination d'un ordinateur situé dans un autre réseau, il ne sait pas quelle route il va prendre. La seule chose connue est l'adresse de destination du paquet ainsi que l'adresse d'une machine à proximité, située dans son réseau, et qui joue le rôle de la porte. On l'appelle la passerelle. Elle oriente le paquet vers le prochain carrefour. À ce carrefour, il y a un appareil qui oriente le paquet vers le prochain carrefour. À ce nouveau carrefour, il y a un nouvel appareil qui oriente le paquet vers le prochain carrefour. Et ainsi de suite jusqu'à arriver à la passerelle du réseau de destination qui remet le paquet dans le réseau.

Ceci peut être démontré avec un outil comme tracert (ou traceroute sous Linux) :

```
C:\Windows\system32>tracert www.lyc-lecastel.fr
Détermination de l'itinéraire vers www.lyc-lecastel.fr [5.196.30.72]<br>avec un maximum de 30 sauts :
                                                              livebox.home [192.168.1.1]<br>80.10.233.141<br>ae113-0.ncdij202.Dijon.francetelecom.net [193.25
                                 \begin{array}{c} 2 \text{ ms} \\ 2 \text{ ms} \\ 2 \text{ ms} \end{array}1 \text{ ms}\frac{1}{3} ms
               2<sub>ms</sub>\blacksquarems90.61
               7
                               15 ms
                                                  6msae44-0.ncdij202.Dijon.francetelecom.net [193.252
                   \mathsf{m}\mathsf{s}1601381-- 5 -- 34 ms<br>ecom.net [193.251.126.22]<br>- 6 -- 15 ms<br>- 6 -- 15 ms
                                                 16 ms
                                                              ae45-0.nridf302.Paris13eArrondissement.francetel
         15 ms<br>15 ms<br>.252,99.106115 ms
                                                              ae44-0.noidf002.Aubervilliers.francetelecom.net
F193
                                                              be100-101.gsw-1-a9.fr.eu [91.121.131.49]<br>be100-1044.rbx-g2-nc5.fr.eu [94.23.122.214]<br>Délai d'attente de la demande dépassé.<br>Délai d'attente de la demande dépassé.<br>Délai d'attente de la demande dépassé.<br>72.ip-5-196-30.eu [5
                                                 \frac{16}{21} ms
                               16
             18 ms
                                   ms\frac{10}{20} ms
                               21 ms
                                                   \star÷
                                 \ast\ast1 Й
               ¥
  \overline{12}19 ms
             19 ms
                                                 19 ms
Itinéraire déterminé.
C:\Windows\system32>
```
On peut déduire que la route entre ma machine et le lycée est composée de plusieurs routeurs.

### **1A. Le routeur**

L'appareil dont nous parlons s'appelle un routeur (la passerelle (ou *gateway)* est également un routeur). Le routage consiste à faire circuler de routeur en routeur les paquets de données. J'ai bien dit **de routeur en routeur**. Les routes ne sont pas connues ou construites d'avance, les paquets sont transmis de voisin en voisin jusqu'à arriver à la destination. Cette notion est **fondamentale**.

Observons ces deux figures :

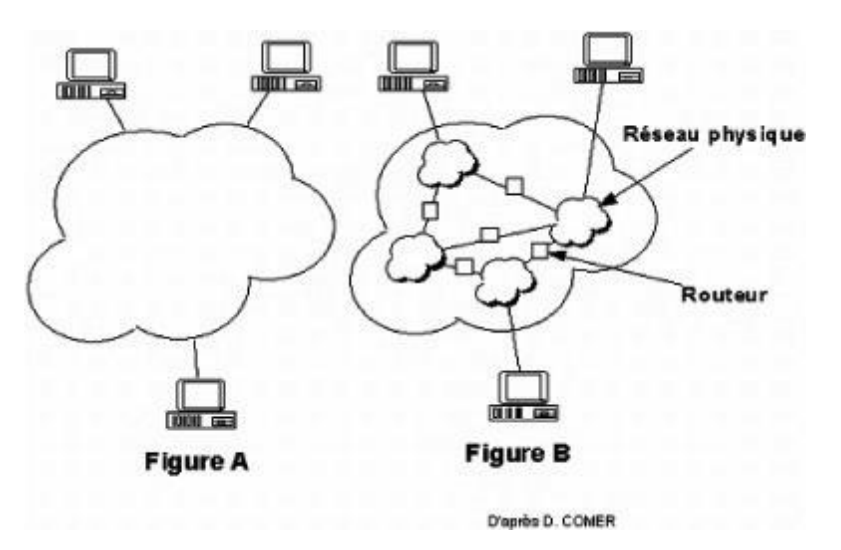

Eh oui, la magie d'internet fait ressembler le « réseau des réseaux » à la figure A. Nous avons l'impression d'être tous directement reliés. La réalité est plutôt comme sur la figure B. Un maillage de routeurs gérés par divers opérateurs.

Pour donner une définition plus technique du routeur, disons que tout appareil qui possède au moins deux interfaces réseau et qui est capable d'émettre sur une interface, un paquet (on parle de paquets et pas de trames) reçu sur une autre interface, en fonction de règles définies dans une **table de routage** est un routeur.

#### **1B. La table de routage**

L'administration d'un routeur consiste à configurer des routes. Une route est définie par un réseau de destination et l'adresse d'un routeur **voisin**, prochaine étape vers le réseau de destination. Une table de routage est une liste de routes utilisée par le routeur pour prendre des décisions quant à la direction à donner pour un paquet reçu sur l'une de ses interfaces.

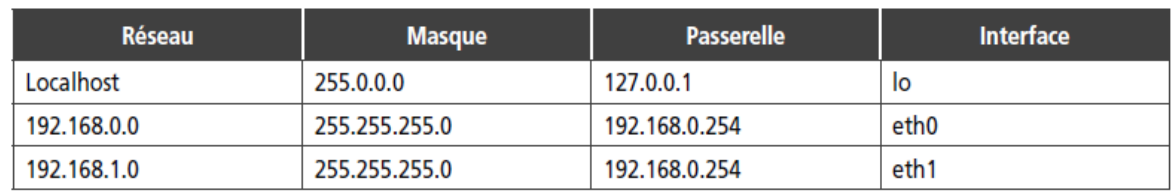

Par exemple, une table de routage peut ressembler à cela :

Le **routage statique** par opposition au routage dynamique, consiste à saisir manuellement les routes dans le routeur (c'est très formateur pour comprendre le fonctionnement !).

Notez bien que le routeur est un petit malin et que, en fonction des configurations IP de ses interfaces réseau, il se fabrique une première table de routage « naturelle ».

Observez ainsi le schéma suivant :

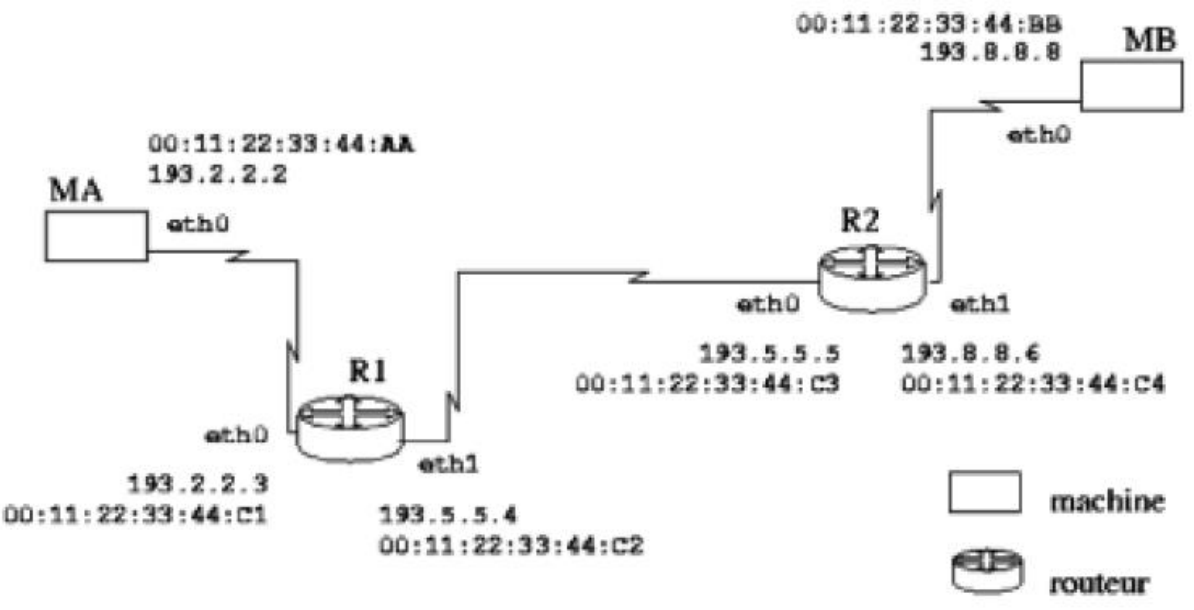

Prenons R1, celui-ci dispose de deux cartes réseau avec deux configurations IP distinctes. On peut donc dire qu'après son démarrage, une première table de routage existera avec ce contenu :

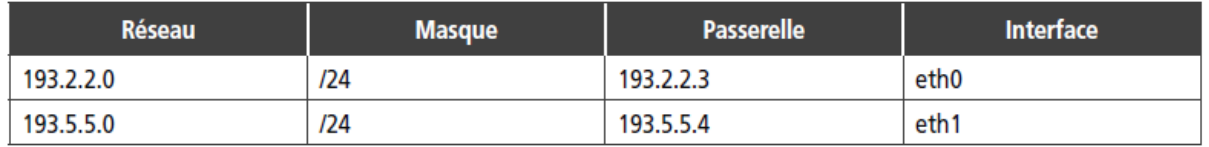

Ces routes seront notées « C » dans le routeur.

## **2. Prise de décision**

Il faut tout d'abord se rappeler que tous les paquets IP émis par une machine ont la tête suivante :

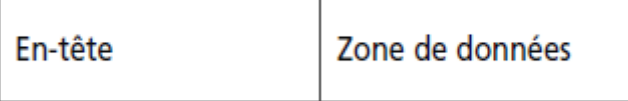

L'en-tête contient (entre autres), les adresses IP de l'émetteur et du destinataire. Lorsqu'un routeur reçoit un paquet sur l'une de ses interfaces. Il extrait l'adresse IP de destination. Puis, il parcourt la table de routage à la recherche d'une correspondance en appliquant le masque réseau de chaque ligne de la table de routage à l'adresse IP de destination. Si une correspondance avec l'adresse réseau de cette ligne de la table est trouvée, il émet le paquet sur l'interface réseau concernée. Sinon, deux cas peuvent se présenter. Soit il connaît un routeur par défaut et il lui transmet le paquet, soit il le détruit (sans en informer l'émetteur).

#### **Exercice**

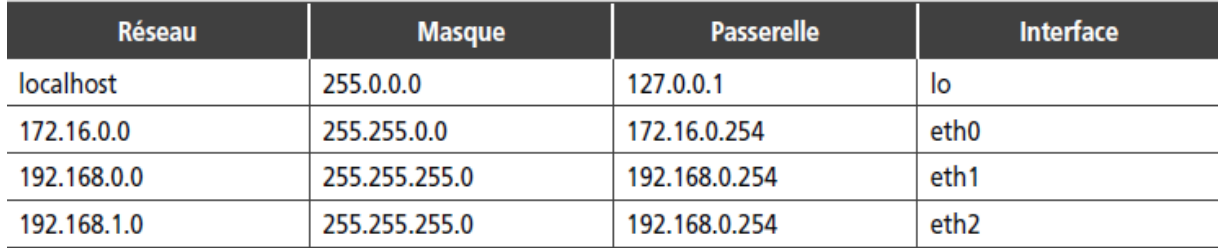

1. Prenons tout d'abord un cas simple. Soit la table de routage suivante :

Pour une adresse de destination 192.168.0.35, indiquez et démontrez par le calcul sur quelle interface du routeur, le paquet sera transmis.

2. Continuons avec un cas plus délicat. Du fait que les masque réseaux n'ont pas forcément une longueur fixe, on peut très bien avoir une table de routage de ce type :

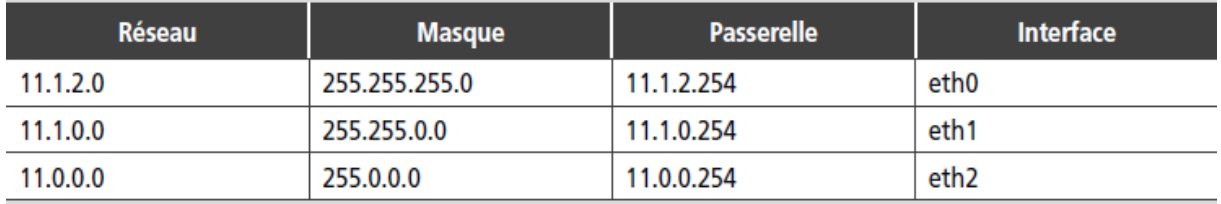

Supposons qu'un paquet ait une adresse de destination égale à 11.1.2.5. Selon vous, sur quelle interface sera-t-il transmis ?